## **Support Tasks @BACKGROUND\_PRIORITY**

The priority to launch a process.

#### **Keyword:**

#### **@BACKGROUND\_PRIORITY**

#### **Usage:**

Any command or task can be executed in the background. No synchronization or error checking is performed. The command string can be a computed expression

#### **Data Fields:**

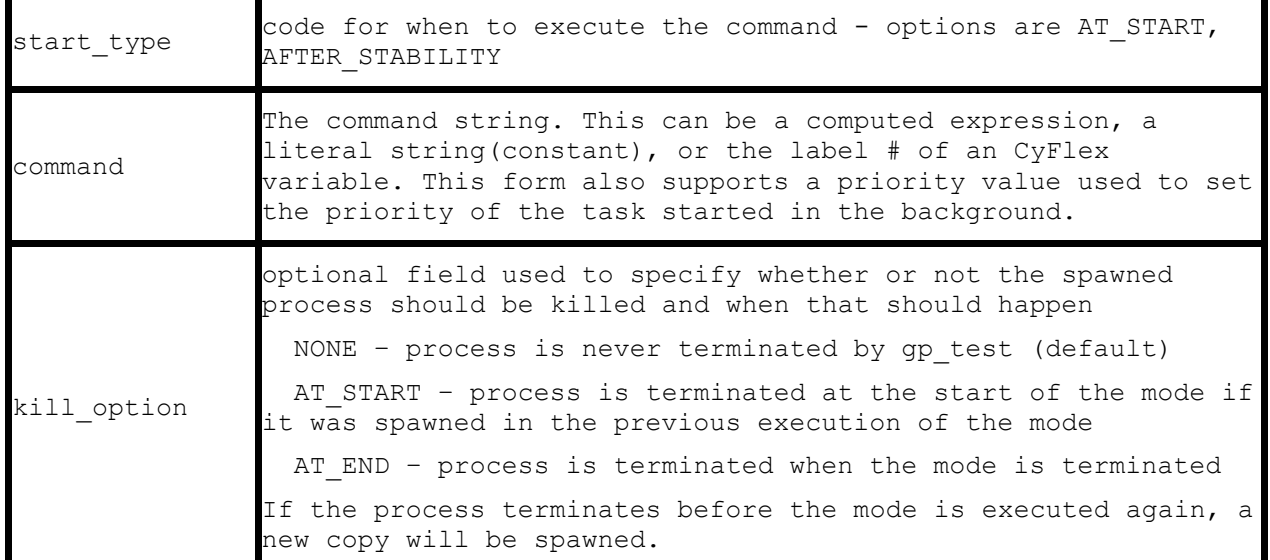

#### **Priority Value Information:**

- Linux systems use a priority system with 40 priorities, ranging from -20 (highest priority) to 19 (lowest priority). If a real-time priority is needed, the priority argument within the spec file should be a positive number. For example, if 14 is specified as the priority within the spec file, the spawned task will have a realtime priority of -14.
- If the specified priority is less than or equal to  $0$ , the spawned task will have a non-real time priority of 20.

Note that most command strings as used previously are literal strings and should be enclosed in single quotes.

### **Example Specification:**

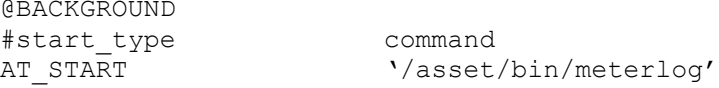

Execute the meterlog command.

#### **Notes:**

The command string is enclosed in double quotes if it is a computed expression. A literal string is enclosed in single quotes for executing a particular command, or if not enclosed, then it is assumed that the command is a string variable which contains the name of the command to be executed.

# **Other Examples:**

@BACKGROUND\_TASK #start\_type command kill\_optioon AT\_START '/specs/cmds/my\_script' AT\_END AT\_START my\_command AFTER\_STABILITY " 'cp /data/PC\_format/my\_log' + destination "